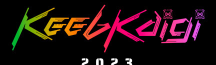

# Why are number keys

# important?

#### Shugo Maeda

**THE STATE OF STRAIGHT** 

THE STATE

# Do you have number keys? KeebKaïgi

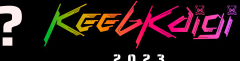

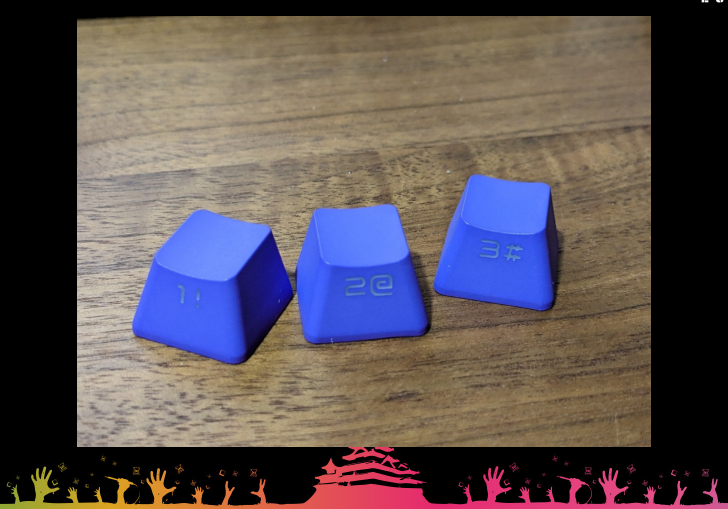

#### My keyboard

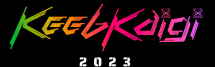

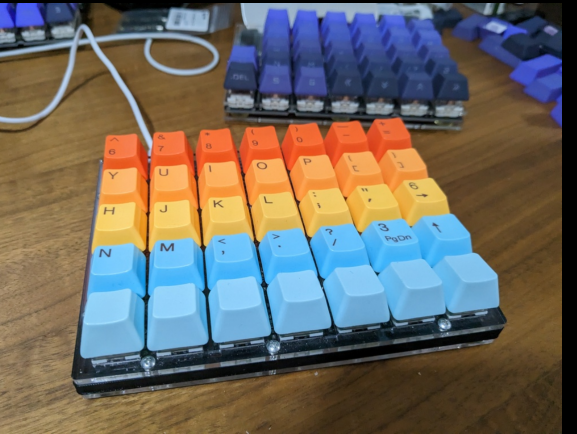

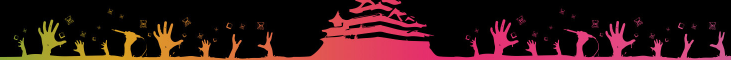

# My keyboard specs

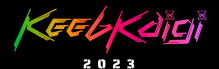

The Thursday

- Runner3680
- SparkFun Pro Micro RP2040
- $\bullet$  Kailh Box Brown

THE TWIN

- Tai-Hao Hawaii PBT double shot
- Modified PRK Firmware 0.9.20

#### Runner3680

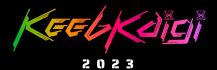

- Split Ortholinear Keyboard
- Flexible layout
	- 4-5 rows x 6-8 columns
	- mine is 5 rows x 7 columns

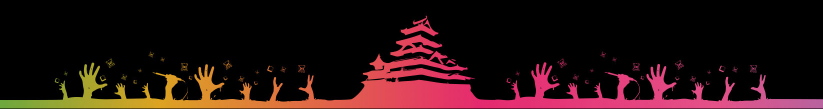

#### Why SparkFun Pro Micro? KeebKaïgi

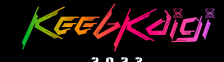

- PRK Firmware 0.9.20 doesn't work with Pico Micro
- Software UART issue

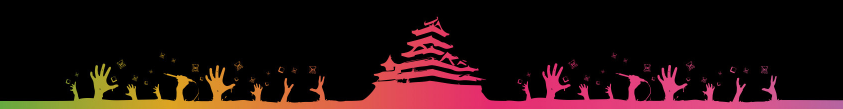

#### Problem of SparkFun

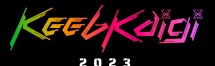

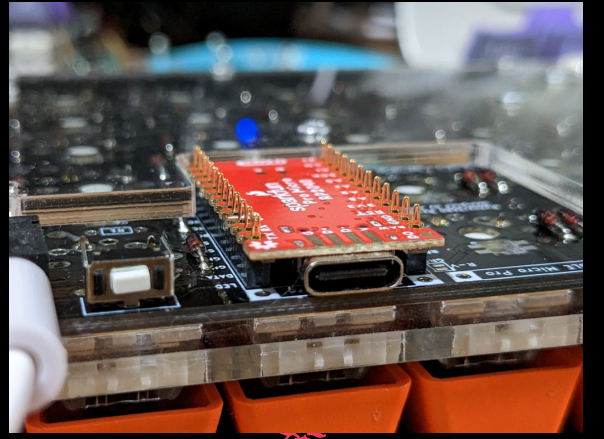

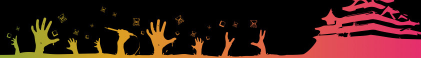

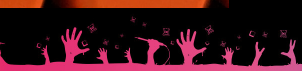

#### Pico Micro was fine

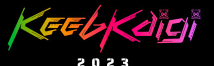

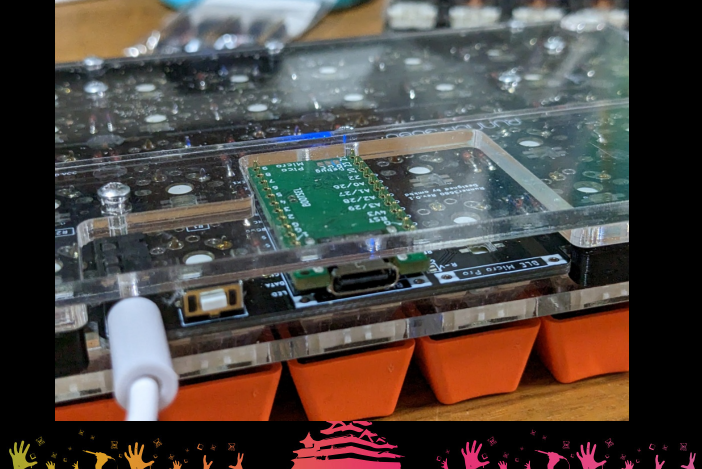

#### Solved by soldering

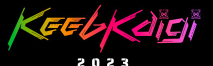

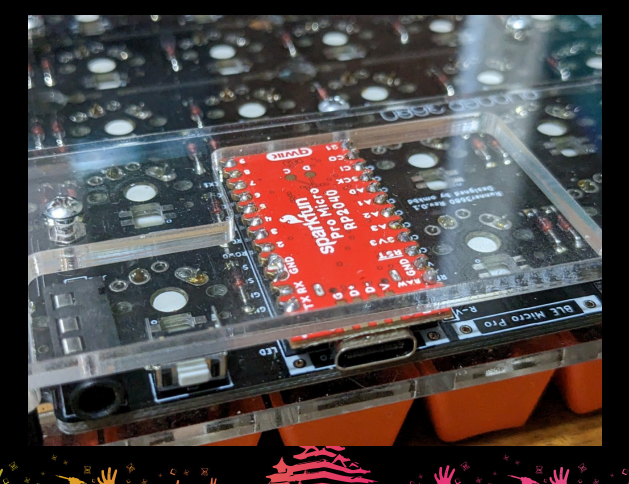

#### T-Code

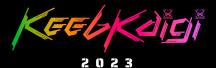

- Kanji direct input method
- No kana-kanji conversion
- Two stroke points one kanji code

$$
\bullet \text{ e.g., }lb \rightarrow \overline{m}, jb \rightarrow \overline{m}
$$

 $\bullet$  40  $\ast$  40 = max 1600 characters

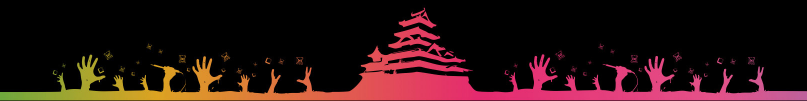

# 40 keys for T-Code

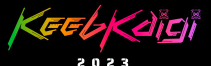

1 2 3 4 5 6 7 8 9 0 Q W E R T Y U I O P A S D F G H J K L ; Z | X | C | V | B | N | M | , | . | /

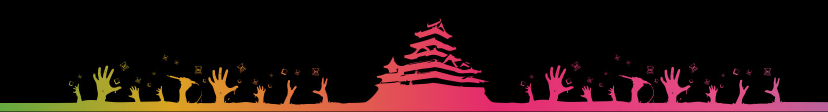

#### **No number keys, no dream** KeebKaïgi

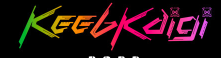

3l → 夢

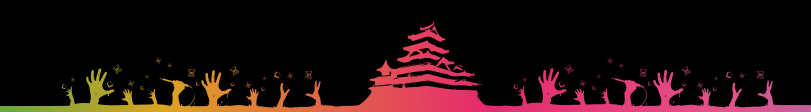

#### **T-Code implementations** KeebKeigi

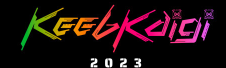

- tc2 for Emacs
- Custom romaji table for mozc
- TCodeInputMethod for Textbringer

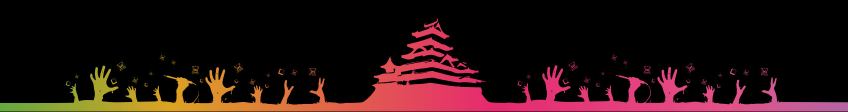

#### T-Code on PRK Firmware KeebKeigi

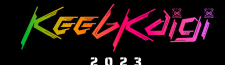

#### You can use T-Code everywhere

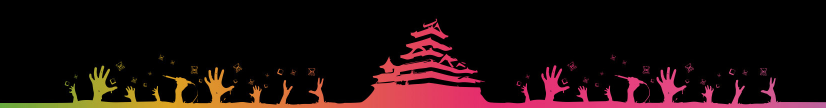

# How to input kanji

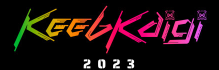

**THE THEFT** 

#### $\bullet$  IBus

- Intelligent Input Bus
- Input method framework for Unix
- Unicode input on IBus

THE THEFT

- Ctrl+Shift+u 3042 Space  $\rightarrow \bar{\phi}$ (U+3042)
- Ctrl+Shift+u 29e3d Space → (U+29E3D)

#### T-Code table

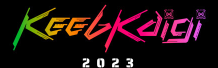

**KENNY WALL** 

 $\cdot$  1600  $\ast$  2 = 3200 bytes

The Secretary of the Manufacturer

- Too large for keymap.rb
- Modify PRK Firmware to store the table in ROM

#### tcode\_table

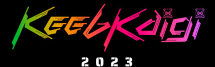

```
static const uint16 t _in flash() tcode table[1600] = {
   0x25A0, 0x25A0, 0x25A0, 0x25A0, ...
}; 
/*
  * To avoid cache because it's inefficient for random accesss
  * https://forums.raspberrypi.com/viewtopic.php?t=319837#p1915273
 */
static const uint16 t *tcode table uncached =
  (const uint16_t \overline{\ast})((size_t) tcode_table + 0x03000000);
```
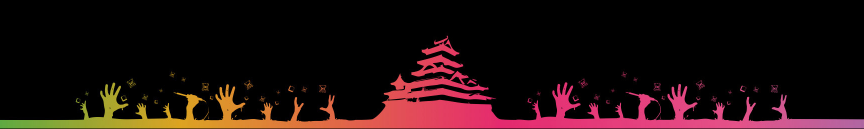

#### tcode\_table\_aref()

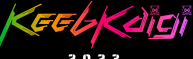

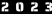

```
static void
tcode table aref(mrbc vm *vm, mrbc value *v, int argc)
{
  int index = GET INT ARG(1);
  if (0 \leq i \leq k) index k \leq k index (1600) {
    uint16 t codepoint = tcode table uncached [index];
     char buf[4];
    for (int i = 0; i < 4; i++) {
      buf[i] = hex digits[codepoint >> 4 * (3 - i) & 0x000F];
 }
    mrbc value value = mrbc string new(vm, buf, 4);
    SET_RETURN(value);
 }
   else {
    SET_NIL_RETURN();
 }
}
```
# prk\_init\_TcodeTable()

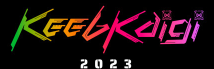

#### void prk init TcodeTable(void) { mrbc class  $*$ mrbc class TcodeTable =  $m\bar{b}c$  define class(0, "TcodeTable", mrbc class object); mrbc\_define\_method(0, mrbc\_class\_TcodeTable, "[]", tcode\_table\_aref); }

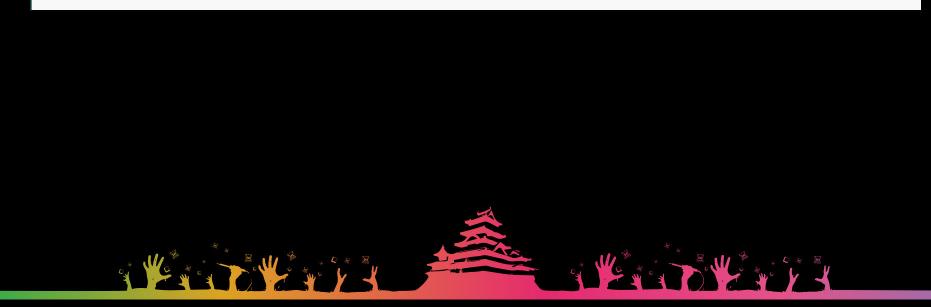

#### T-Code layer

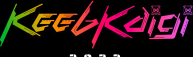

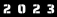

kbd.add\_layer :tcode, %i[<br>KC ESCAPE KC GRAVE KC\_TC\_C\_\_KC\_TC\_C\_KC\_TC KC\_TC KC\_TC... KC\_TAB KC\_TAB KC\_TC KC\_TC KC\_TC KC\_TC KC\_TC... KC\_LCTL KC\_LCTL KC\_TC KC\_TC KC\_TC KC\_TC KC\_TC... KC\_PGUP KC\_LSFT KC\_TC KC\_TC KC\_TC KC\_TC KC\_TC... KC\_PGDOWN ADJUST ]

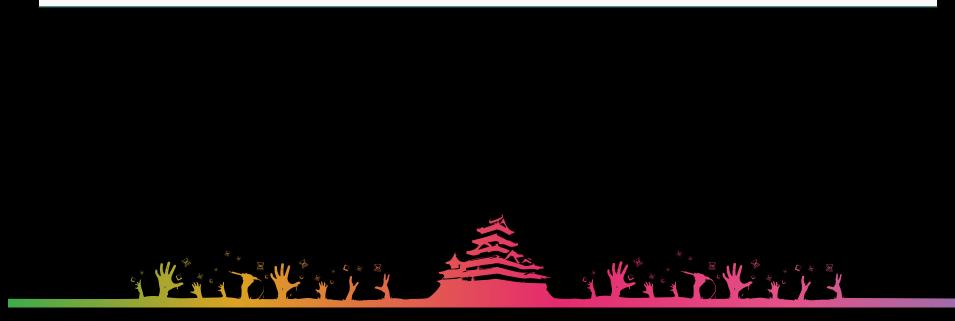

#### T-Code key indices

**THE REAL PROPERTY OF** 

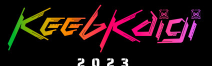

THE BUYL

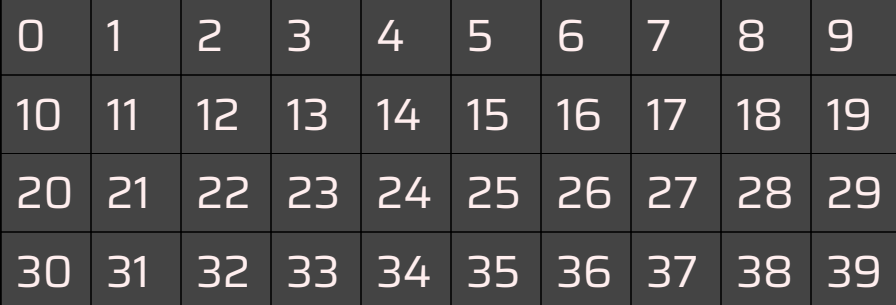

#### row/column to index

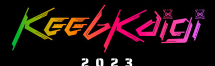

class Keyboard attr reader : switches # [[row, column], [row, column]..] end

tc index  $=$  nil

# Kanji input

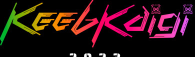

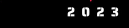

```
tcode = Proc.new if prev_tc_index
    i = 40 * tc index + prev tc index
    if codepoint = TODE TABLE[i] kbd.send_key(:KC_LCTL, :KC_LSFT, :KC_U)
      kbd.macro(codepoint + " ", \lceil \rceil)
     end
    prev tc index = nil
   else
    prev tc index = tc index
   end
}
kbd.define mode key :KC TC, [ tcode, nil, 300, nil ]
```
#### Demo

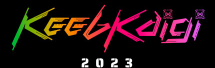

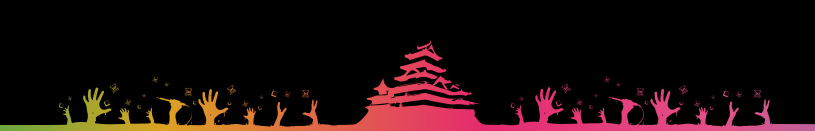

#### Conclusion

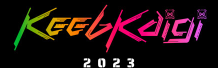

#### NO NUMBER KEYS, NO DREAM

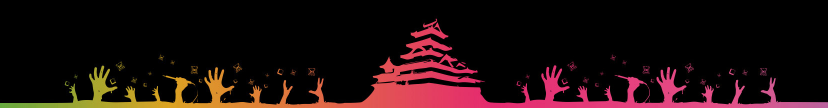